# FOR ODML USERS [HTTP://WWW.ODML.JP](http://www.odml.jp)

有限会社アワデント 粟津貴昭

熊本市東区小峯1丁目1-95 096-331-0567 [taka@ourdent.com](mailto:taka@ourdent.com) <http://www.ourdent.com>

Vol.144 2016.04

## 1 . 自社文書アクセスログを実装しました

先日のODMLアップデートによりODMLへの文書掲載をサポートいただい ているすべての歯科メーカー・卸様を対象とした機能として「自社掲載文 書のリアルタイムログ確認」機能を追加しております。ぜひマーケティング の一助としてご活用ください。ック及び修正・画像登録・ODML掲載文書 との紐付けなどを簡単に行えるようにしました。

AL Magazine

#### ★情報登録>自社文書アクセスログのページです。

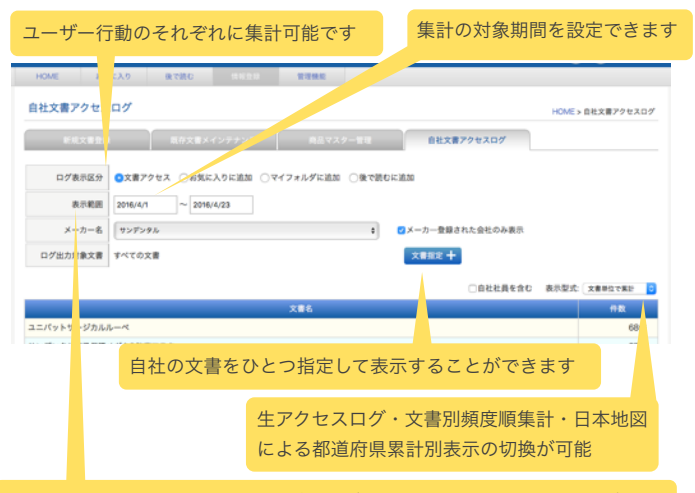

自社名以外に管理したいメーカーがあれば追加可能です。その際はアワデント までご相談ください(例:モリタアカウントでライオンを管理したい)

★指定した期間中に、ODMLユーザーディーラーがPDF文書閲覧やお気に 入りやマイフォルダ、後でよむに追加するなどの行動を解析することがで きます。ディーラー名やユーザー名は表示されませんが、事業所が登録さ れている都道府県単位で解析可能としています。

★ヘッドラインニュースや検索によって自社のどのような文書がよく利用 されているか、あるいはその推移を見ることで貴重なマーケティングデー タになると思います。ぜひご活用ください。

#### 3.平成28年熊本地震の影響につきまして

4月16日木曜日夜の地震に始まった連続地震により熊本県・大分県では多 くの被害が発生しております。熊本市東区にオフィス兼住宅をもつ弊社に も各方面より多くのご心配をいただきました。この場を借りまして心より お礼申し上げます。奇跡的ともいえる幸運によりこれまで幸い数日間の断 水以外の被害をほとんど受けることがございませんでした。電力・インター ネットなどのライフラインも継続して提供され、サーバやパソコン類、も ちろん家族やペットにも被害はまったくございません。ODMLも継続して 通常営業を行ってまいりますのでどうぞご安心くださいませ。

ただ近隣住民はもちろんのこと、被災地区の歯科ディーラー、歯科医院、 歯科技工所などの一部が甚大な被災を受けていることも事実です。これか ら長期化するにあたっては地域経済的な問題も生じていくことでしょう。 地震そのものもいつ収まるか予測がつかずその範囲もまだまだ流動的です。 日本に住む以上仕方のないことかもしれません。どうぞ皆さまも日ごろの からの被災準備・相互補助の確立などにご尽力いただければと存じます。 落ち着いたらぜひ熊本に遊びに来てくださいね。

#### 4 . 今後の出張予定

•06/08(水)~06/15(水) 大阪北京東京 •07/14(木)~07/18(月) 高知出張(SJCD合同例会)

## 5 . あとがき

まさか自分が被災者と呼ばれる立場になろうとはその一瞬前まで想像だに しませんでした。一回目の地震の時刻には大阪梅田で友人と飲んでおりまし た。スマホの画面に仰天し予定をすべて切り上げて翌日のフライトで熊本に 帰ったときも、すでに地震は終わった前提で動いていました。その日の深夜 にまさかの本震に遭遇し、朝まで家の外でご近所さんたちとジェット戦闘機 が飛び交う夜空を眺めながら、ああひとつの時代が終わったのだ、とさえ感 じたのでした。たび重なる連続地震や季節外れの暴風雨、悲劇と不安を伝え るテレビ画面、流言飛語とデマとそれを包みこむ善意に溢れたネット世界の 醸し出す非日常感とは裏腹にこれまで疎遠だったご近所さんやあまり連絡を 取ることもなかった遠くの友人たち、近所に住む小さな子連れ家族たちとの 親密な会話を楽しみながら、また新しい時代が始まるのかも、と感じたのも 事実です。ODMLもデジタルを超えたなにかをも提供できるメディアになり たい、と思いました。と同時に医療や流通のお手伝いを通じた仕事の大切さ にもあらためて気づかされた一週間となりました。

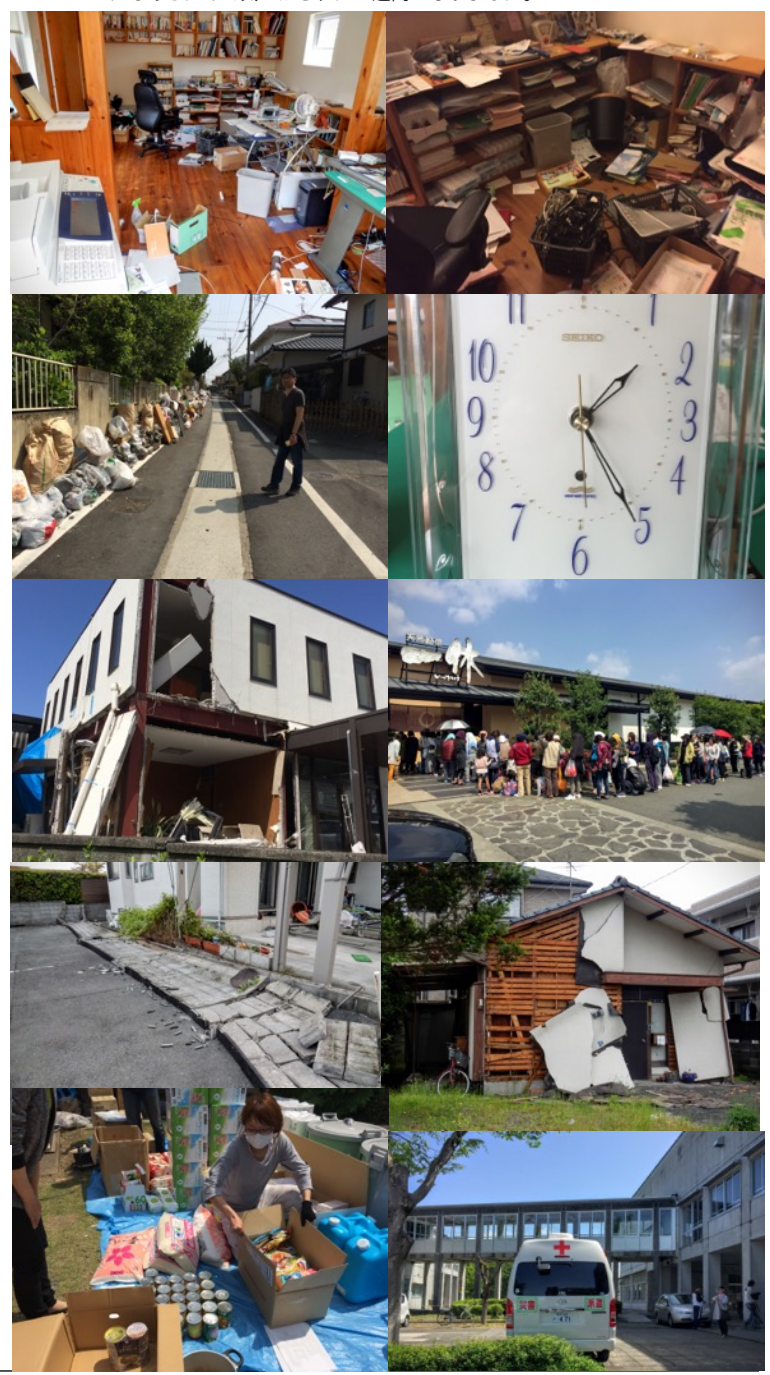